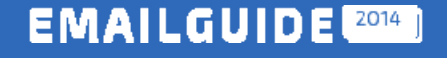

Весенняя серия вебинаров о емейл‐маркетинге

# Автоматизация емейл‐маркетинга: от простого к сложному

*Дмитрий Кондрахин Технический директор*

# expertsender

4 EmailMatrix

### **О чем поговорим**

- Автоматизация контента
- Автоматизация цепочек сообщений
- На чьей стороне автоматизировать
	- $\bullet$ Автоматизация на стороне платформы
	- $\bullet$ Автоматизация на стороне клиента
- Рекомендации в письмах

### **Введение**

По данным отчета Key Digital Trends for 2013, Econsultancy только 21% компаний используют историю покупок и 20% используют поведенческие данные в емейл‐ рассылках

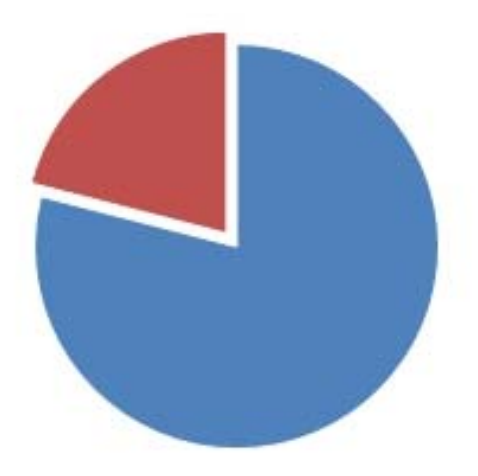

# **Что автоматизируем?**

- Персонализация
- Сегментация
- Автоматические сообщения

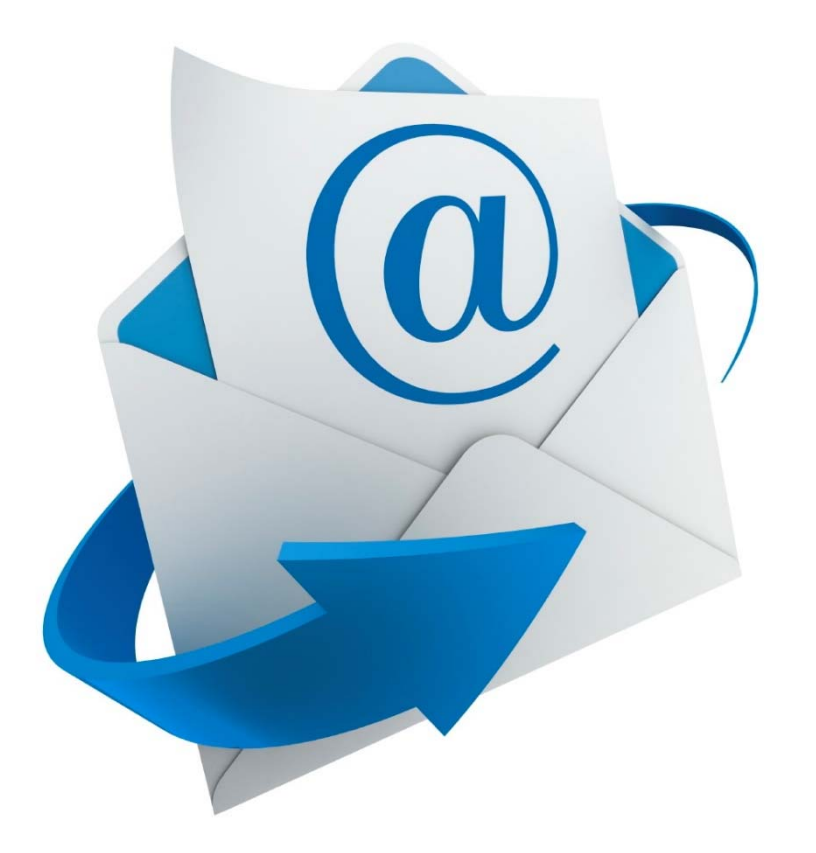

### **Простейшая автоматизация контента**

•Подстановка дополнительных полей

> Имя, емейл, бонусные баллы \*[subscriber\_firstname]\* , \*[subscriber\_email]\* , \*[subscriber\_attribute\_bonus]\*

•Контент, зависящий от значения поля

Адрес от города, приветстие от пола

•Подстановка внешнего контента

> Последние новости с сайта в каждое письмо \${GetRemoteContent('http://mysite.com/lastnews.php')}

### **Пример**

#### **Контент, зависящий от значения поля**

Пол – мужской.

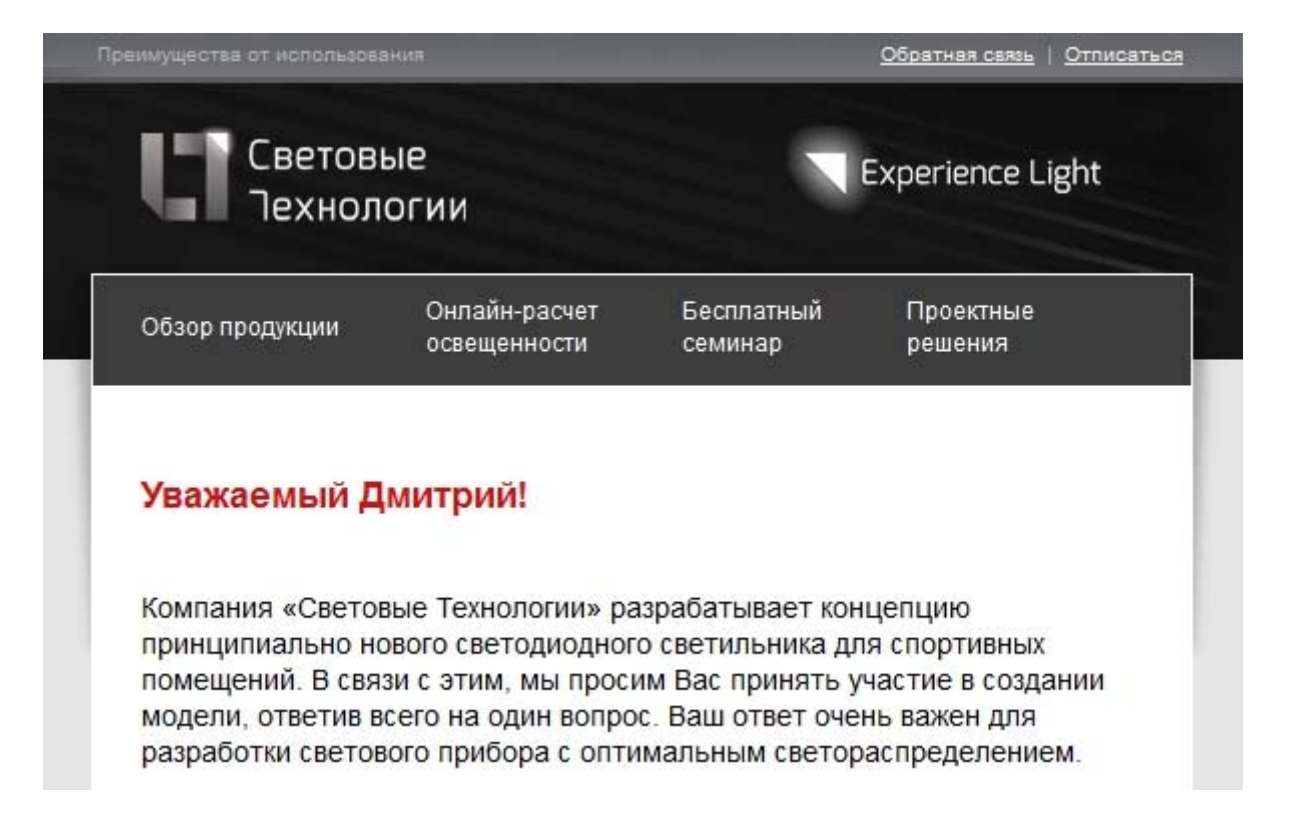

### **Пример**

### **Контент, зависящий от значения поля**

Пол – женский.

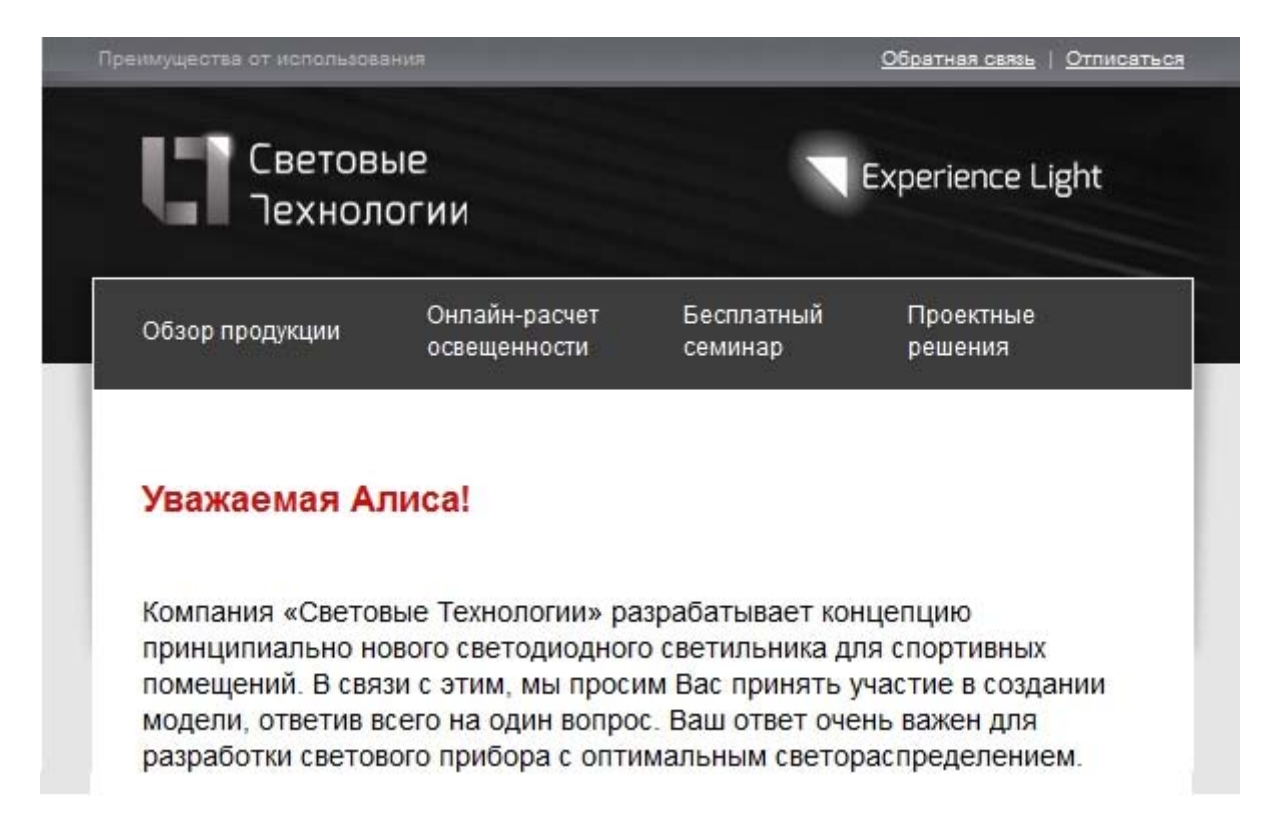

### **Пример**

### **Контент, зависящий от значения поля**

Пол – не задан.

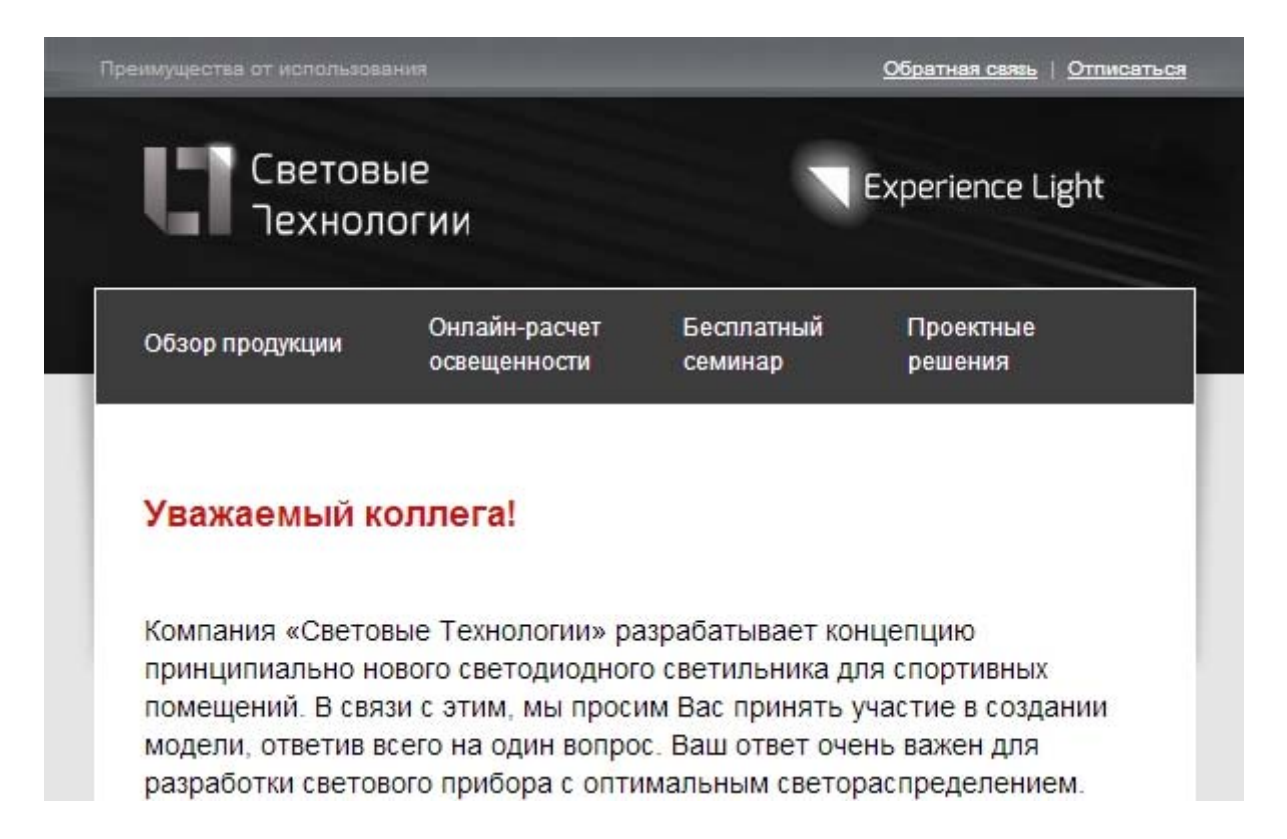

### **Пример**

### **Контент, зависящий от значения поля**

```
<if condition="SubscriberProperty('gender') == 'm'">
          <p>Уважаемый *[subscriber_firstname]*!</p>
\langleif>
```

```
<else if="SubscriberProperty('gender') == 'f'">
          <p>Уважаемая *[subscriber_firstname]*!</p>
```
</else>

<else>

```
<p>Здравствуйте *[subscriber_firstname]*!</p>
```
</else>

### **Пример**

#### **Контент, зависящий от значения поля**

```
<if condition="SubscriberProperty('gender') == 'm'">
           <p>Уважаемый <if condition="SubscriberFirstname != ''">
                      *[subscriber_firstname]*!
           \langleif>
           <else>коллега!</else></p>
\langleif>
```

```
<else if="SubscriberProperty('gender') == 'f'">
           <p><if condition="SubscriberFirstname != ''">
                      Уважаемая *[subscriber_firstname]*!
           \langle/if>
           <else>Уважаемый коллега!</else></p>
</else>
<else>
```
<p>Уважаемый коллега!</p>

</else>

### **Пример**

#### **Внешний контент в письме**

### В письмо подгружаются последние 3 новости с сайта

#### Немного о компании

Сегодня «Световые Технологии» - ведущий российский производитель светотехники. Мы начали свой путь в 1997 г., когда был запущен первый производственный модуль в г. Рязани. Что же мы можем предложить Вам сейчас? Конечно, высочайшего качества продукцию, лучшие технологии и только проверенные комплектующие.

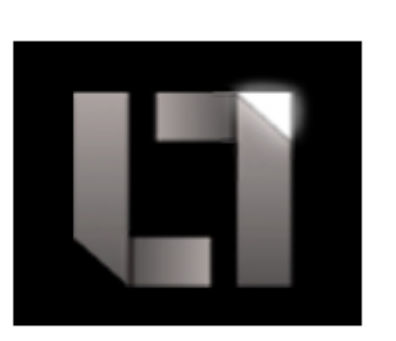

#### Узнать больше

#### Последние новости

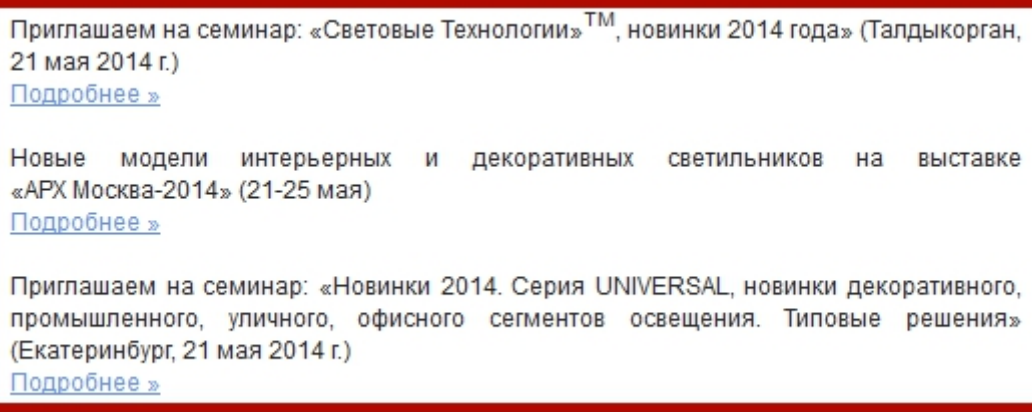

### Пример

### Внешний контент в письме

\${GetRemoteContent('http://expertstool.com/?idclient=\*\*\*\*\*\*\*\*&pm=\*\*\*\*\*\*\*\*')}

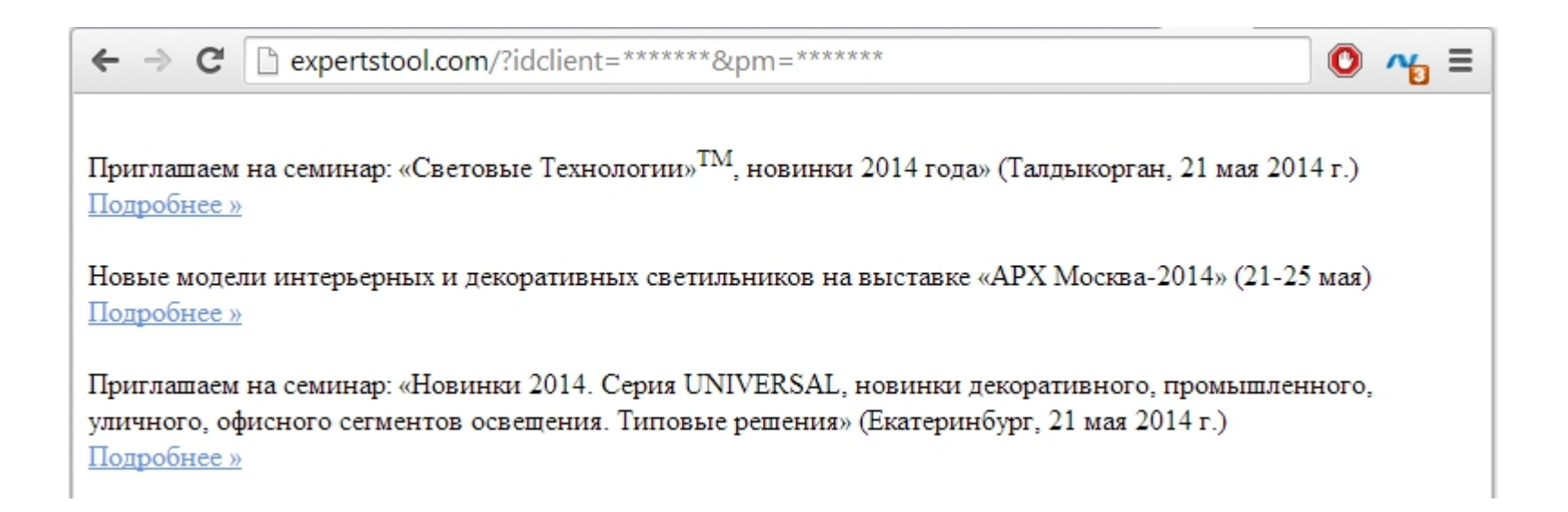

# **Автоматизируем цены с учётом акций и бонусов**

Актуальная цена для каждого подписчика с учётом его бонусов и скидок

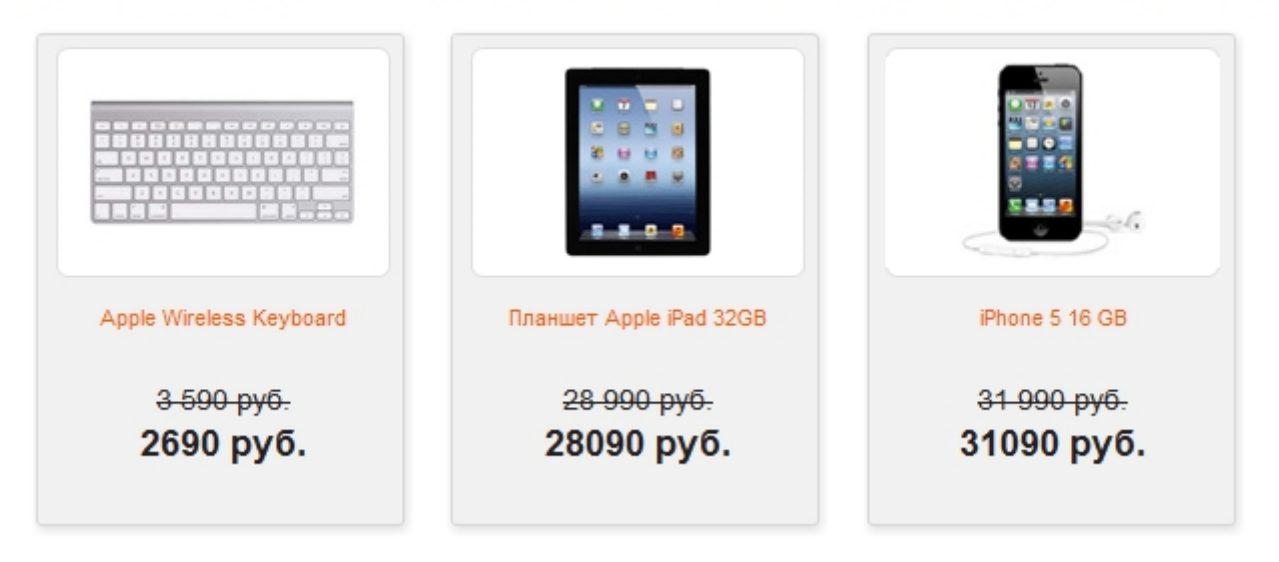

Персональные цены на популярные товары (с учетом скидки и акционных бонусов):

# Автоматизируем цены с учётом акций и бонусов

\${28990 - (int)SubscriberProperty('bonus') - (int)SubscriberProperty('bonus2') - 500}

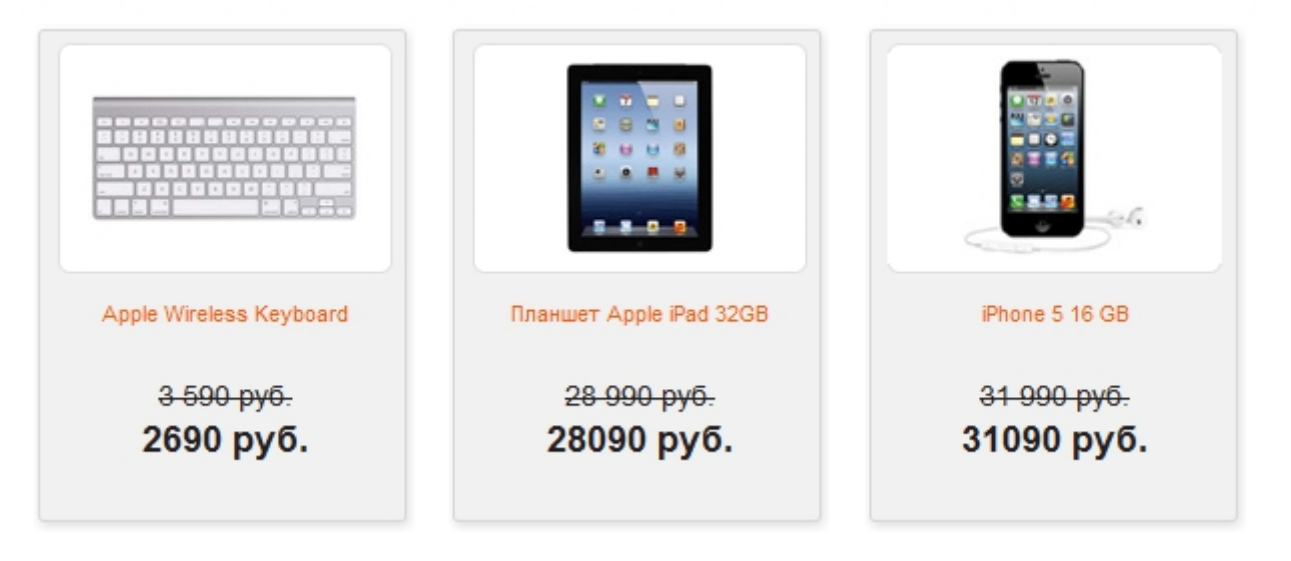

Персональные цены на популярные товары (с учетом скидки и акционных бонусов):

# **Хранение данных в таблицах на стороне платформы**

Сложные структуры данных, которые невозможно хранить в дополнительных полях платформы, можно хранить в таблицах данных.

Например:

- $\bullet$ История покупок
- $\bullet$ История посещений
- •Брошенная корзина
- •Wish list
- •Уведомления
- •Купоны

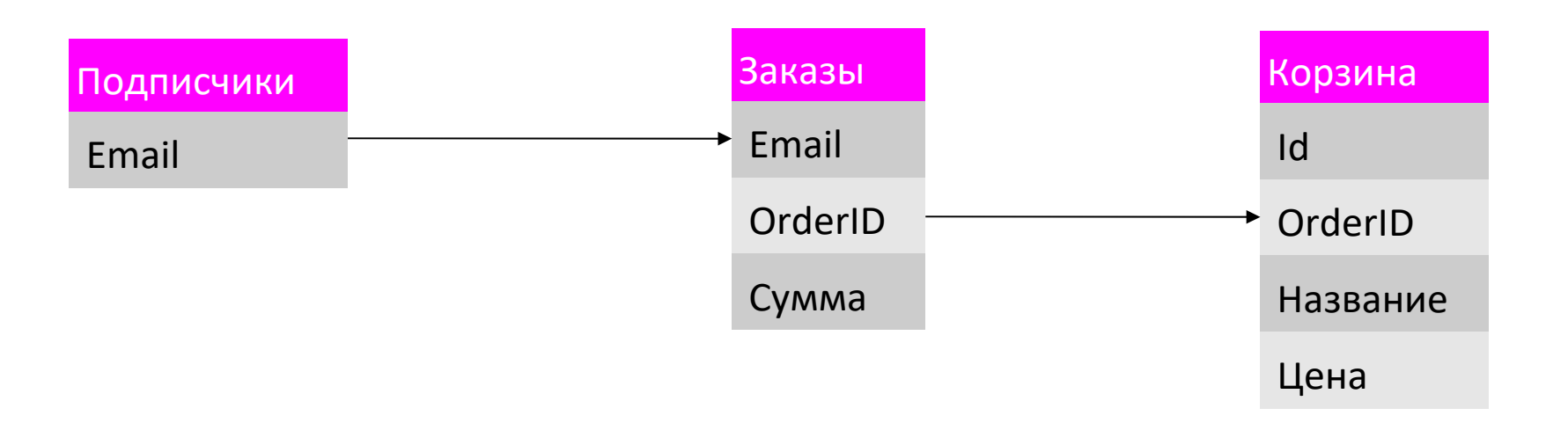

### Пример

Автомобили подписчиков и история посещения автосервиса

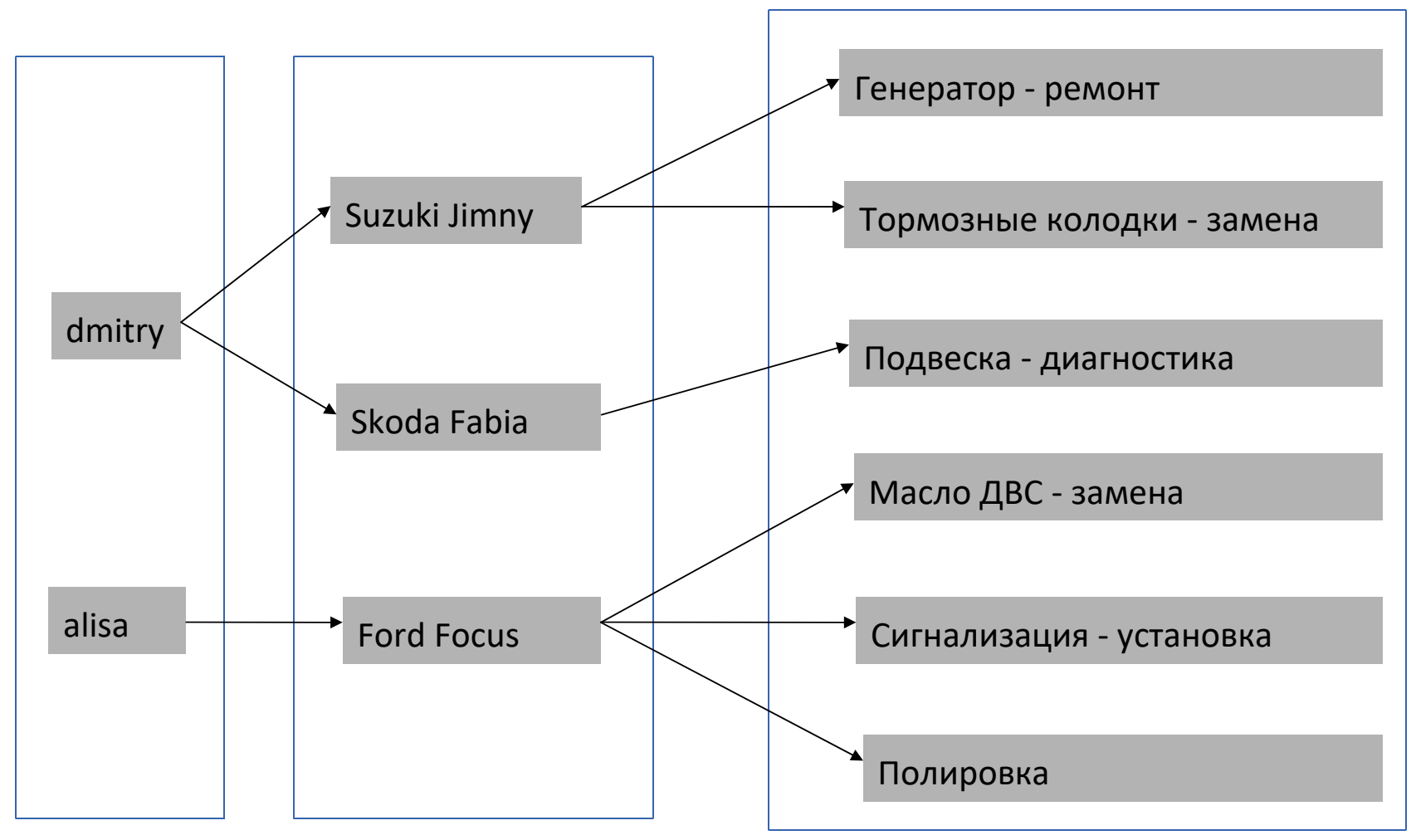

### **Как это работает**

На каждое действие выполняется API запрос, добавляющий в платформу рассылок запись о посещении категории/товара, о покупке, о добавлении в корзину и т.д.

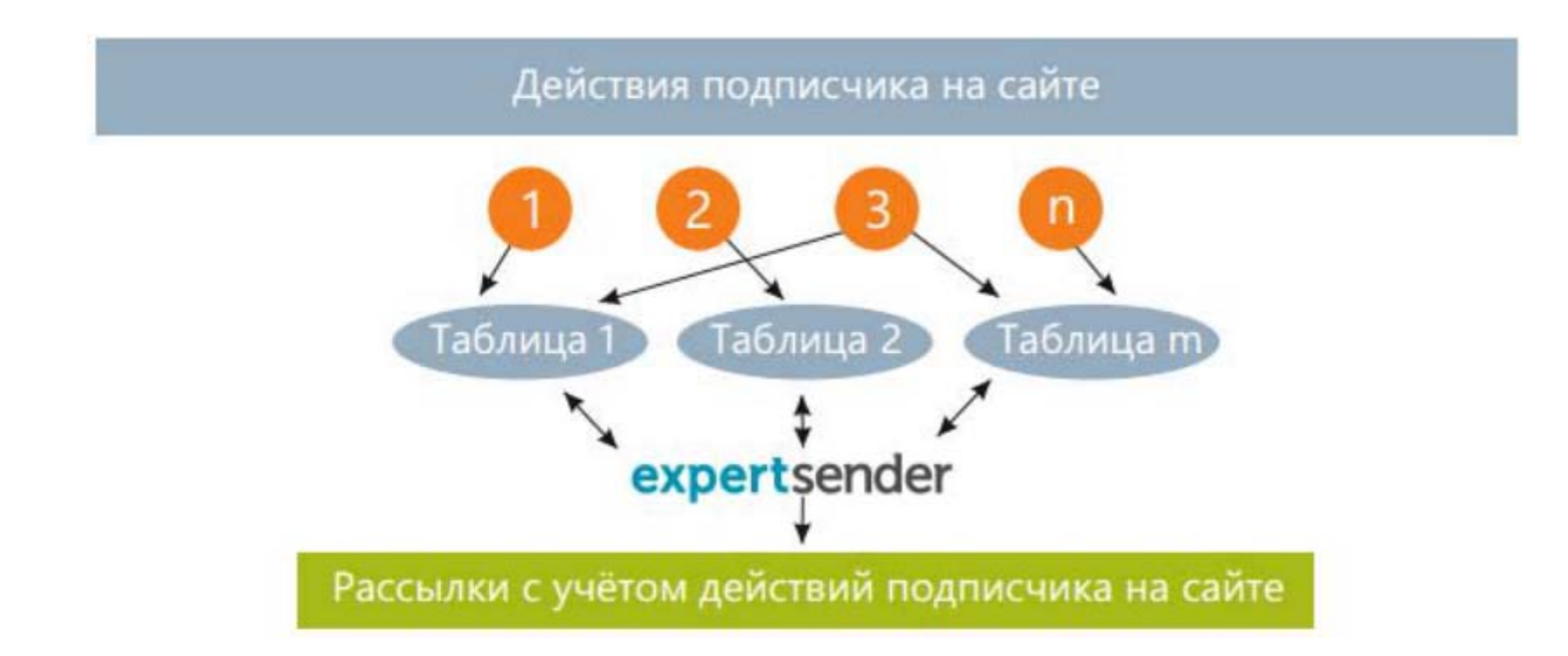

# **Уникальные купоны из таблиц**

- Уникальный купон для каждого подписчика
- •Не нужно загружать соответствие Подписчик‐Купон

Coupons\_new\_year

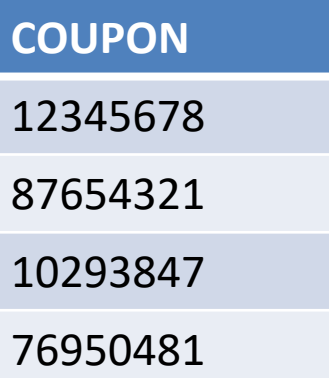

\${GetAndDeleteRow('Coupons\_new\_year')['COUPON']}

### Уникальные купоны из таблиц

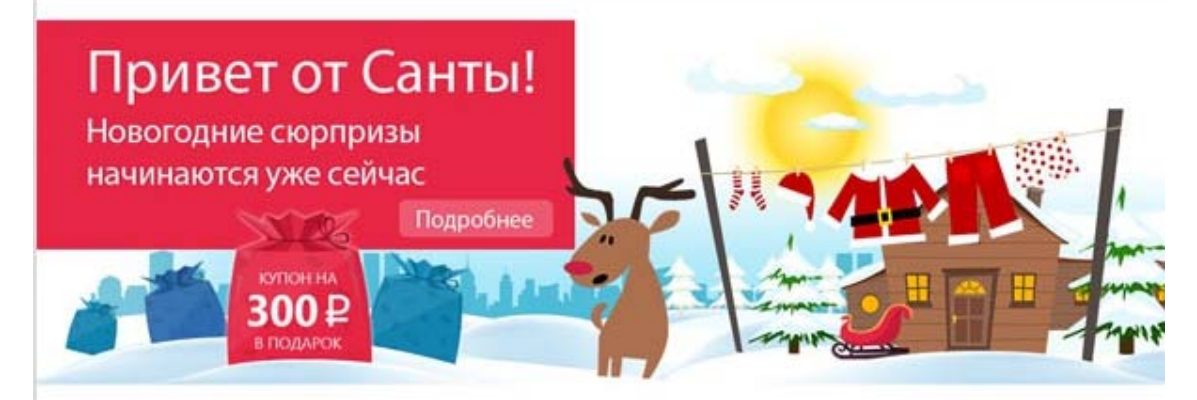

СПАСИБО ЗА ПОКУПКУ!

#### Вот ваш купон на 300 р.

Активировать его вы сможете с 1 по 15 декабря, совершив покупку на сумму от 2014 p.

Продолжайте совершать покупки\* и собирайте купоны!

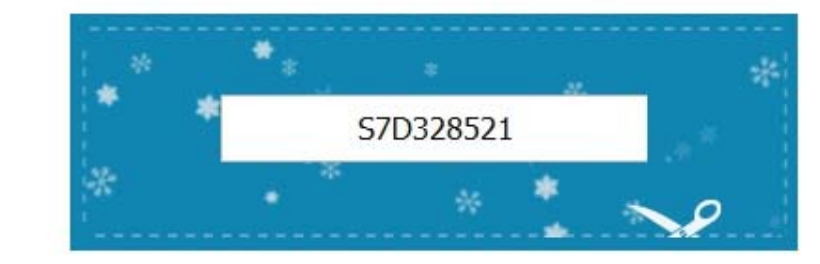

\*Сумма покупки должна составить не менее 2013 р, совершить покупку необходимо до 24 ноября 2013г.

Каждый купон вы можете использовать при покупке новогодних подарков своим близким!

Начинаем готовиться к празднику уже сейчас.

### **Уникальные купоны из таблиц**

Если нужно сохранить какому подписчику какой купон был отправле н

Выборка купона в переменную coupon <var coupon="GetAndDeleteRow('Coupons\_new\_year')['COUPON']">

Вывод купона из переменной в письмо \${coupon}

Сохранение купона в дополнительное поле подписчика \${SetSubscriberProperty('coupon', coupon)}

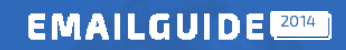

### **Брошенная корзина**

Напоминания о незавершенных покупках

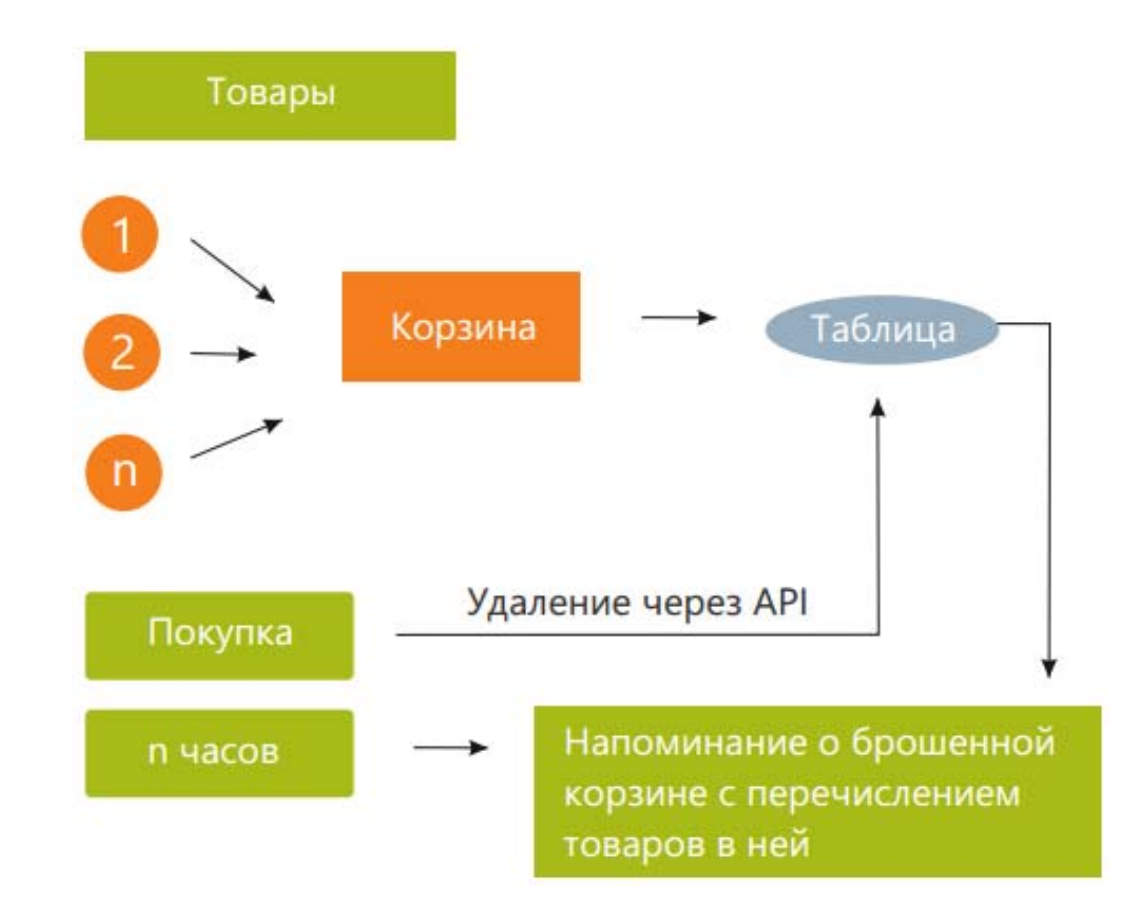

#### EMAILGUIDE<sup>2014</sup>

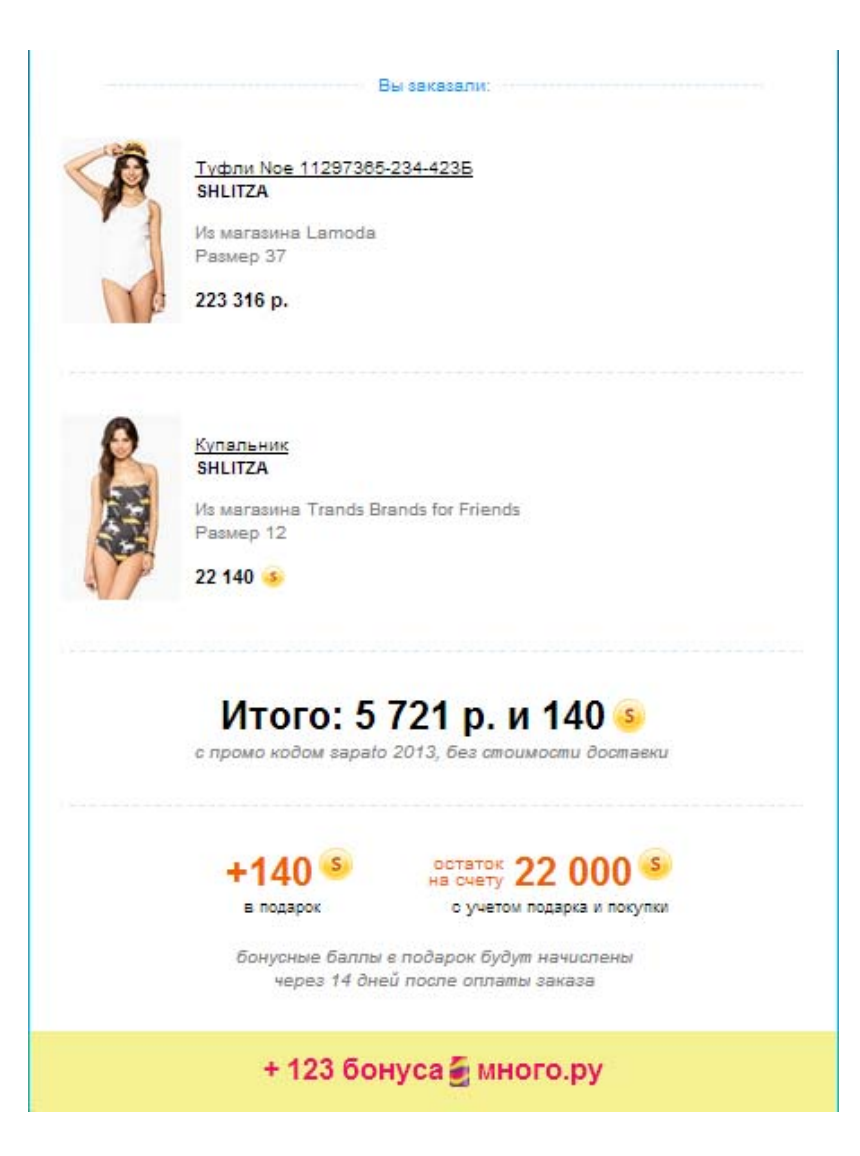

### EMAILGUIDE<sup>2014</sup>

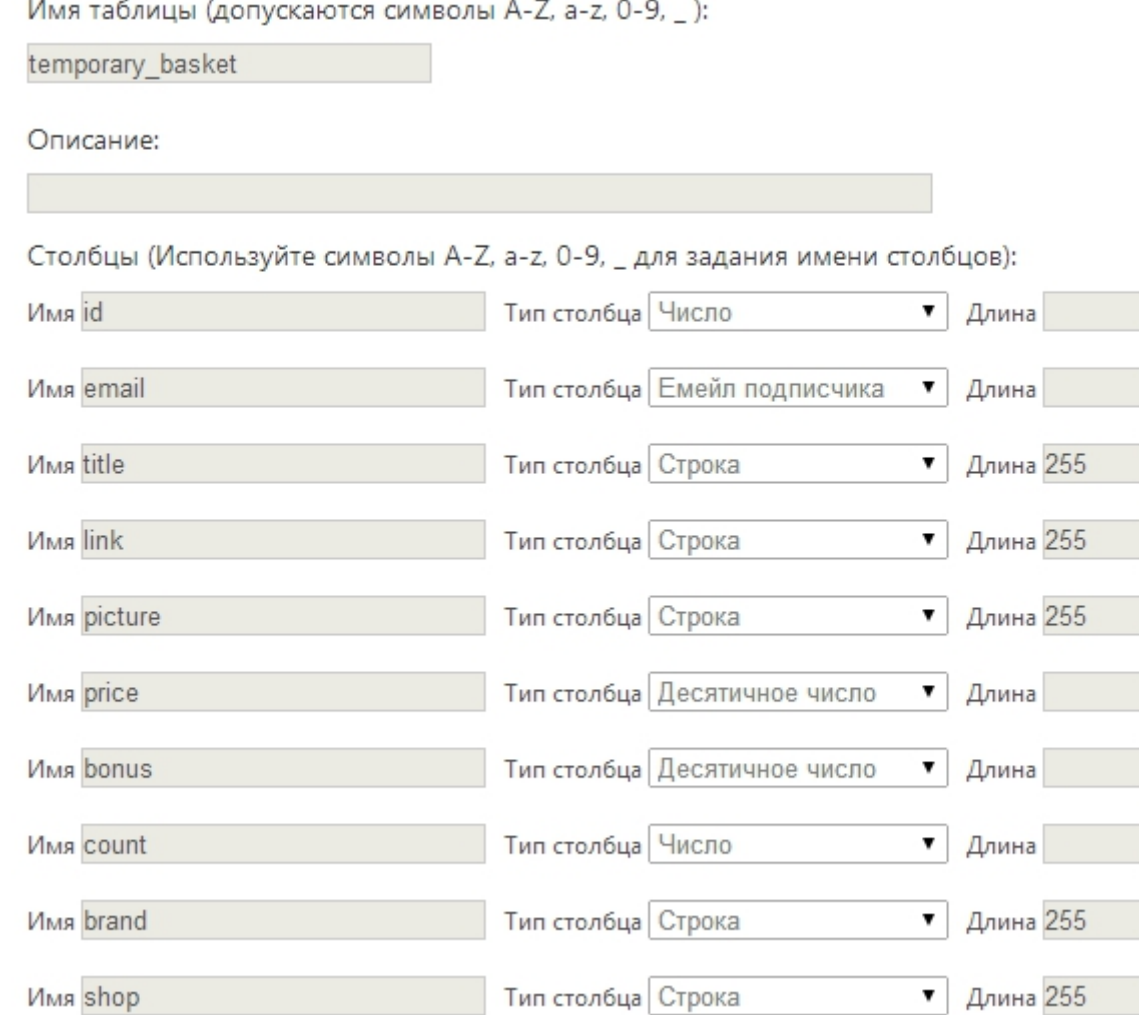

```
<table><tr each="var row in GetRows('temporary_basket', null, null, new [] {new Filter('email', EQ, 
SubscriberEmail)})">
                       <td><a href="${row['link']}"><img src="${row['picture']}"></a></td>
                       <td>
                                  <p><u>${row['title']}</u><br><b>${row['brand']}</b></p>
                                  <p>Из магазина ${row['shop']}<br>Размер ${row['size']}</p>
                                  <p><b>${row['price']} р.</b></p>
                                  <if condition="row['bonus'].ToString() != '0'">
                                              <p>+ подарок&nbsp;<b>${row['bonus']}</b></p>
                                  \langle/if>
                       \langle t \, dt \rangle\langletr>
</table>
```
## **Триггер на посещение сайта**

Позволяет вернуться к товарам, просмотренным на сайте

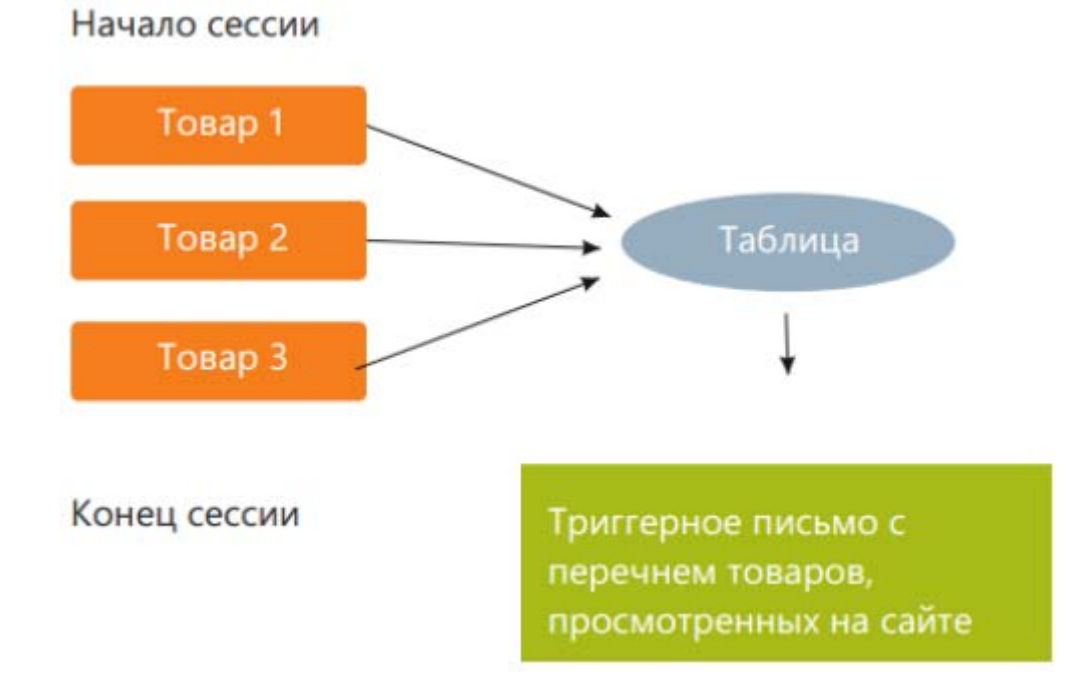

### Пример

Адреса магазинов

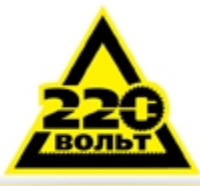

8 (800) 555-6-220 Бесплатно по России

Помните вы просматривали эти товары? Мы подумали, что они могли Вам понравиться, и собрали их в одном месте. Теперь они не потеряются!

### Ваши товары

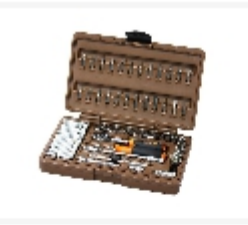

Набор торцевых ключей Ombra Omt57s Вес брутто: 2 кг

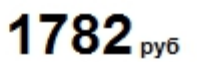

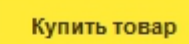

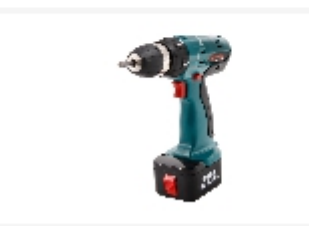

#### Дрель аккумуляторная Hammer Acd120b premium

НАММЕR ACD120B PREMIUM - безударная аккумуляторная дрель-шуруповерт. Область применения - закручивание-выкручивание саморезов, шурупов и винтов; сверление отверстий небольшого размера в мя

3330<sub>py6</sub>

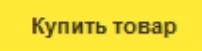

# **Персонализация на основе предыдущих открытий и кликов**

Сегменты на основе предыдущих кликов

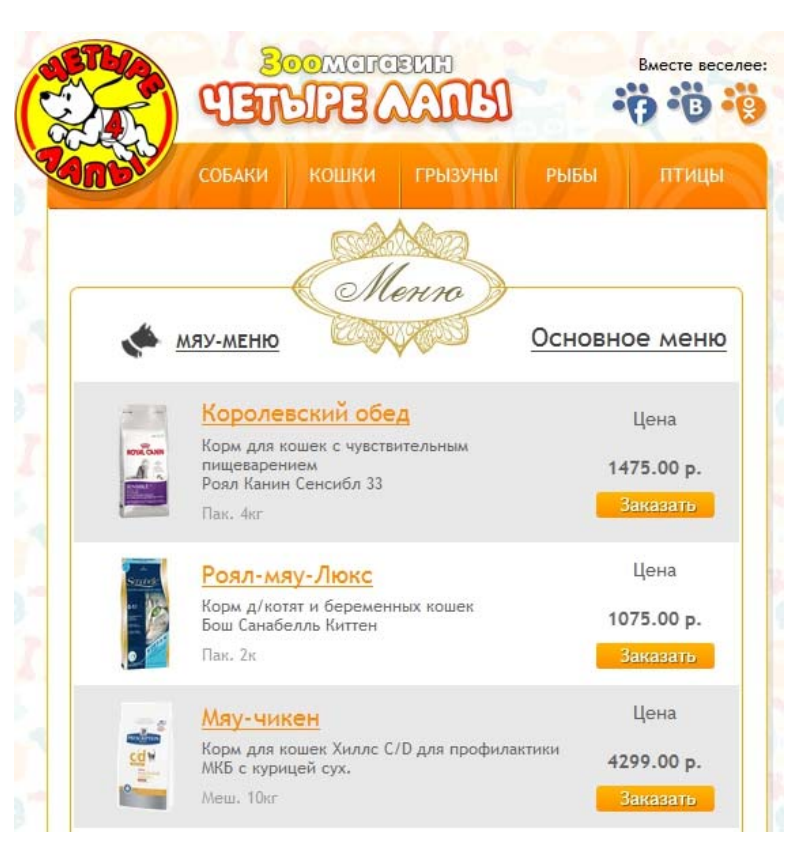

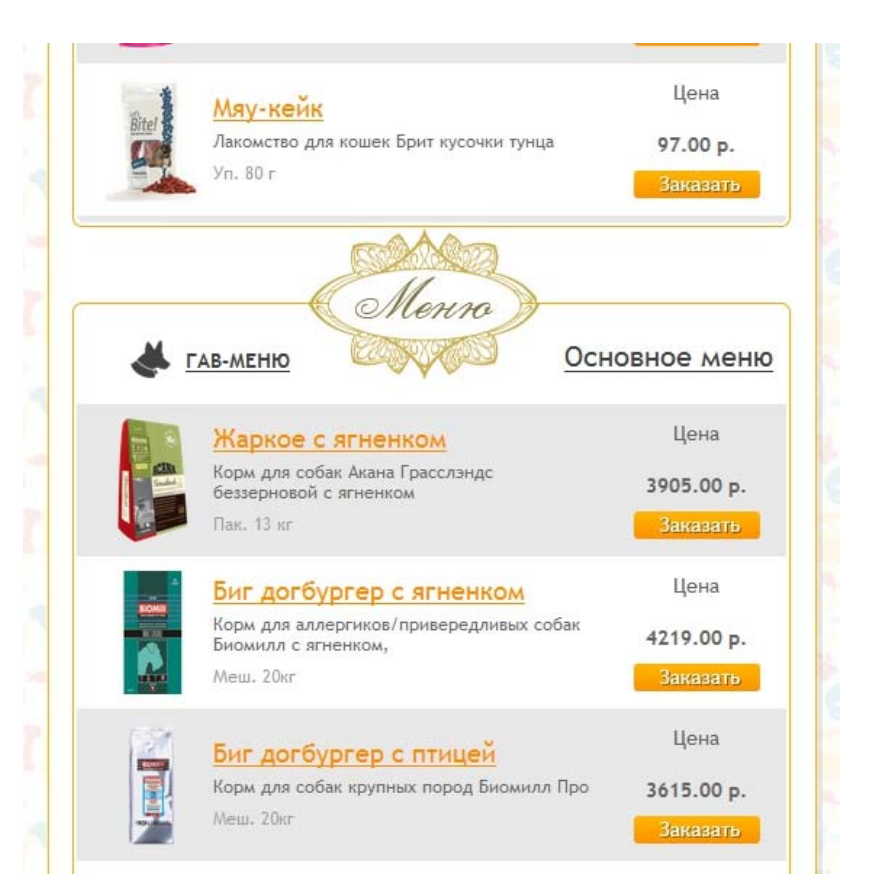

### **Пример**

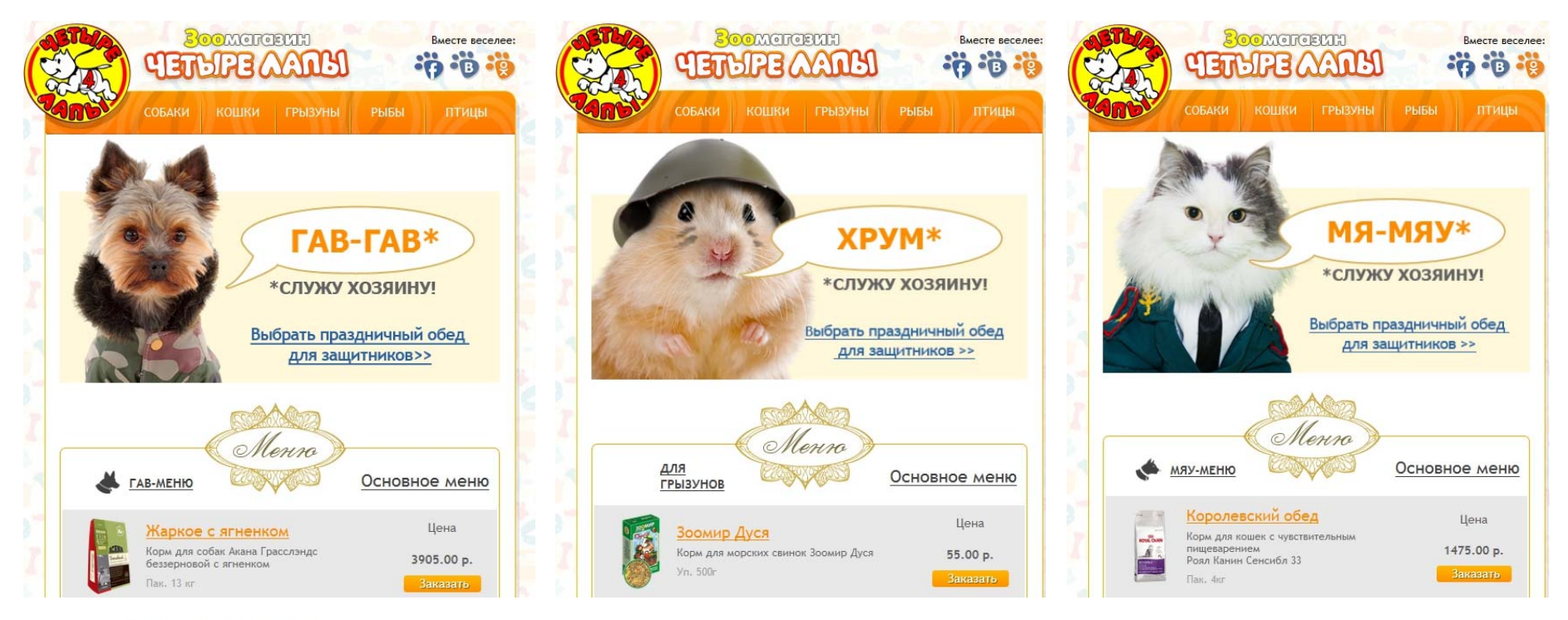

#### Условия сегментирования:

**Выбрать из Любого листа С подписчиков, соответствующих любому у из условий:** 

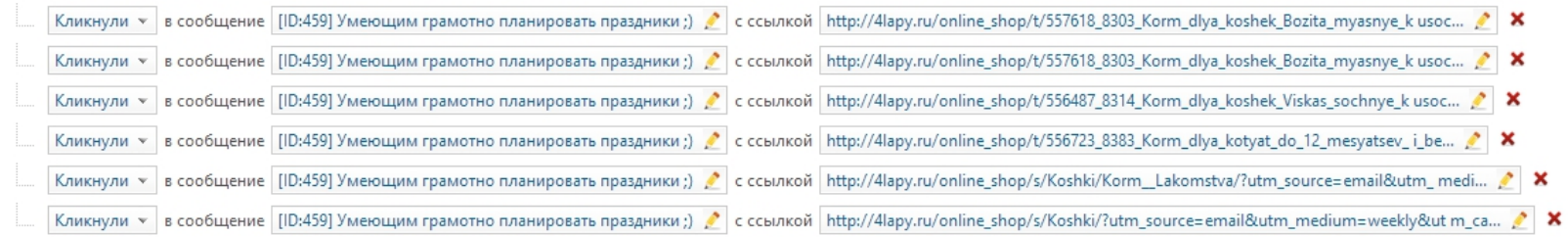

### **Только активные подписчики**

Сегмент, в котором содержатся только активные подписчики

Условия сегментирования: Выбрать из Любого листа Р подписчиков, соответствующих любому v из условий: любые сообщения v как минимум 1 2 раз(а) в течении 6 2 месяца / месяцев v Были открыты у  $\boldsymbol{\mathsf{x}}$ 

### **Сегменты**

- Количество покупок
- Средний чек покупок
- Предпочитаемые товарные категории
- Последние действия

### **Сегменты**

### **Количество покупок**

#### Критерии Поиска:

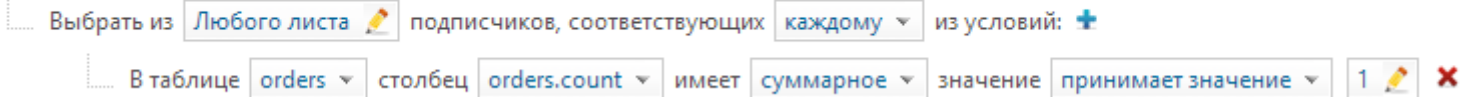

#### Критерии Поиска:

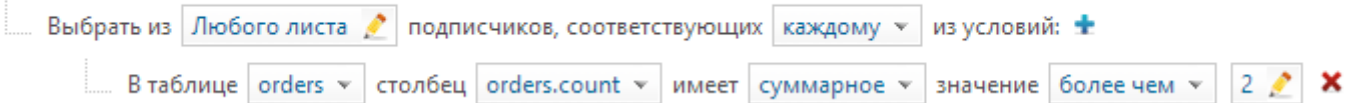

### **Сегменты**

### **Средний чек**

#### Критерии Поиска:

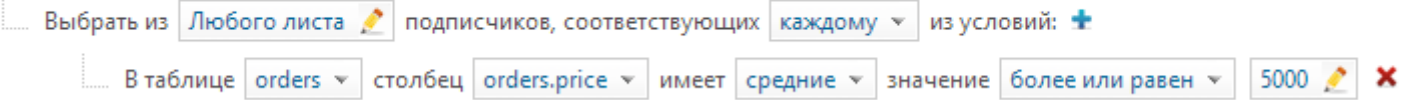

#### Критерии Поиска:

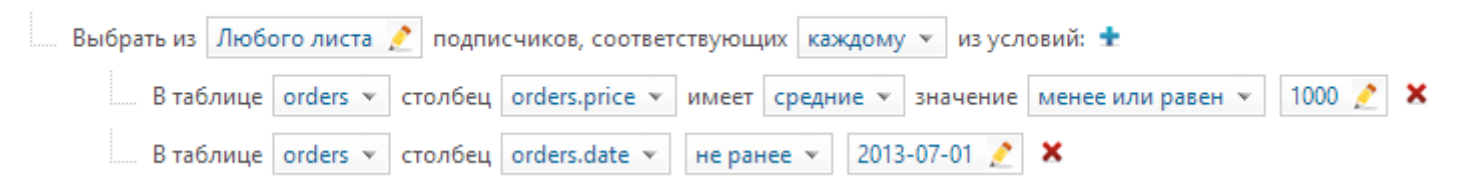

### **Сегменты**

### **Последние действия**

#### Критерии Поиска:

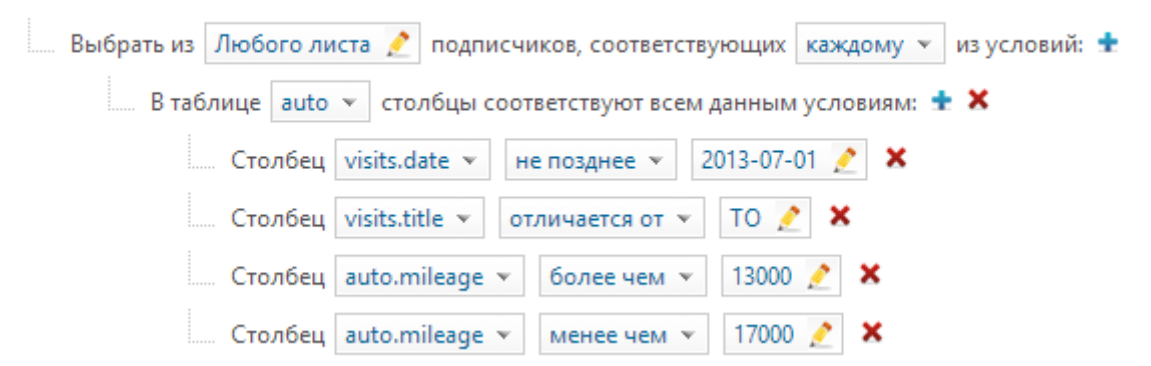

# **Автоматические сообщения**

- Автореспондеры
- Триггерные
- Транзакционные
- Регулярные

### **Автореспондеры**

Привязываются к дате подписки

Используются, например, для welcome‐цепочки

 $\overline{\phantom{a}}$ 

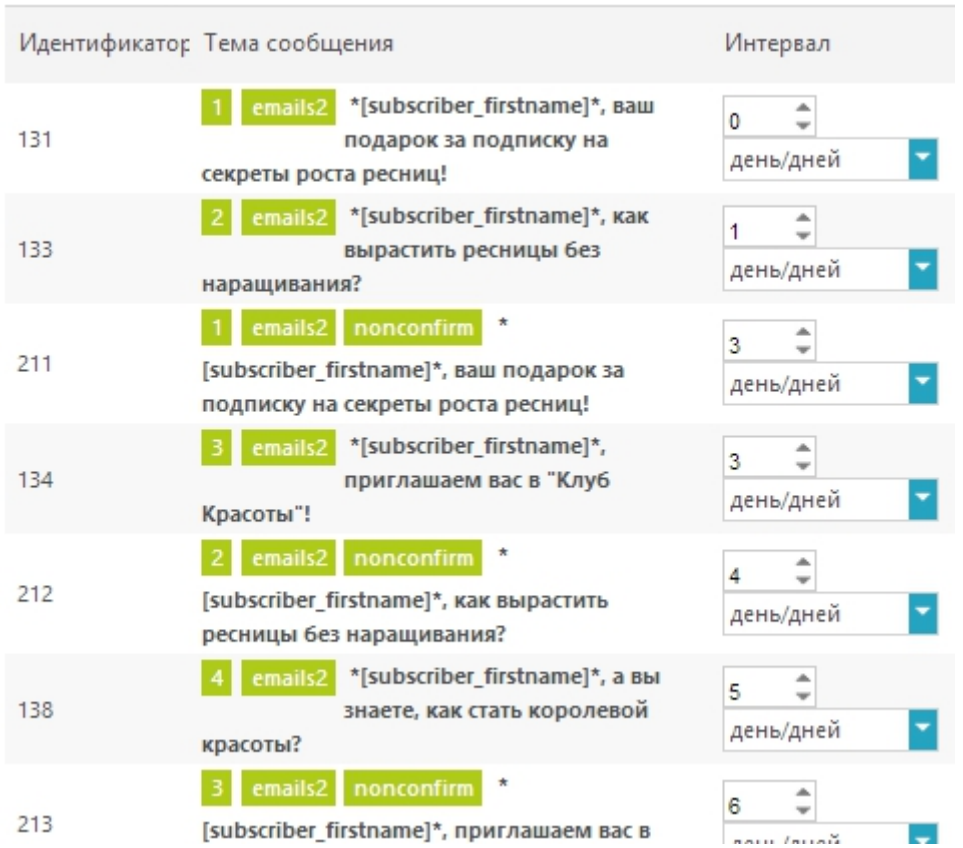

# **Триггерные**

Отправляются по действию

- Период (до/после заданной даты. Например, через 3 дня после покупки)
- Вызов по API (уведомление с сайта)
- Изменение значения дополнительного поля (подписчик поменял статус)
- Открытие сообщения
- Клик в сообщении
- Ежегодно/ежемесячно (поздравление с днём рождения)
- Достижение цели (покупка)

### Триггерные

### **Booking.com**

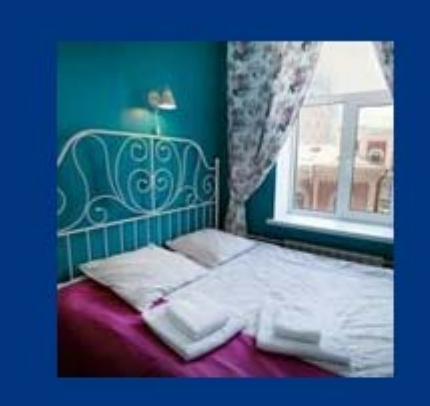

Dmitry, пожалуйста, оставьте отзыв о вашем пребывании здесь: Отель Друзья на **Восстания** 

Средняя оценка этого объекта размещения - 8,9 (на основании 249 отзывов гостей). Сравните свои впечатления!

Как бы вы оценили расположение этого объекта размещения?

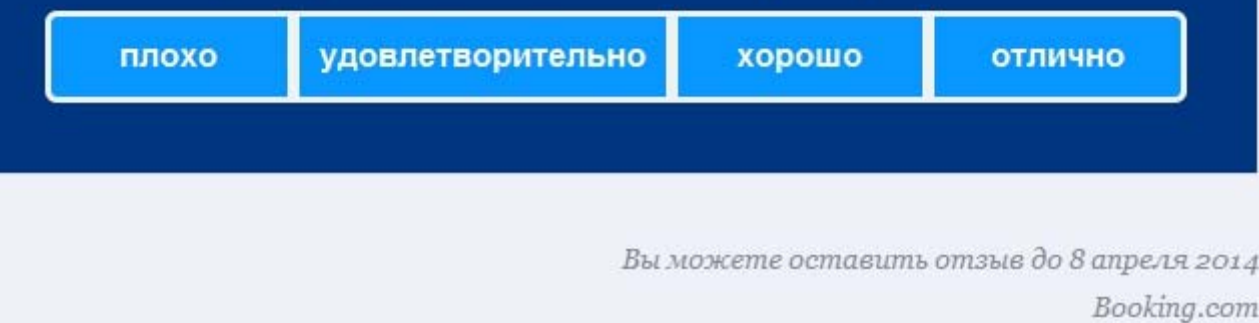

### Транзакционные

Отправляются по запросу с сайта с передачей информации в них

### **Booking.com**

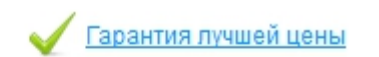

#### Спасибо, Dmitry! Ваше бронирование подтверждено.

#### Отель Друзья на Восстания

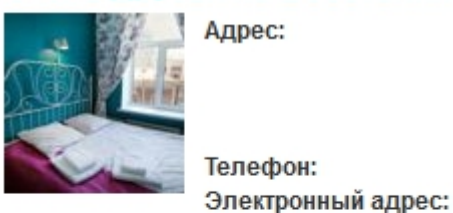

Vosstaniya Street 11, Tsentralny district St Petersburg, 191011, Российская Федерация Улица Восстания 11, Центральный район (Санкт-Петербург, 191011) +78127027711 irina.rylova@vashpiter.ru Информация о проезде: Показать маршрут проезда

Управляйте своим бронированием

• Распечатать подтверждение

### **Регулярные**

Отправляются по расписанию (Раз в день/неделю/месяц/год)

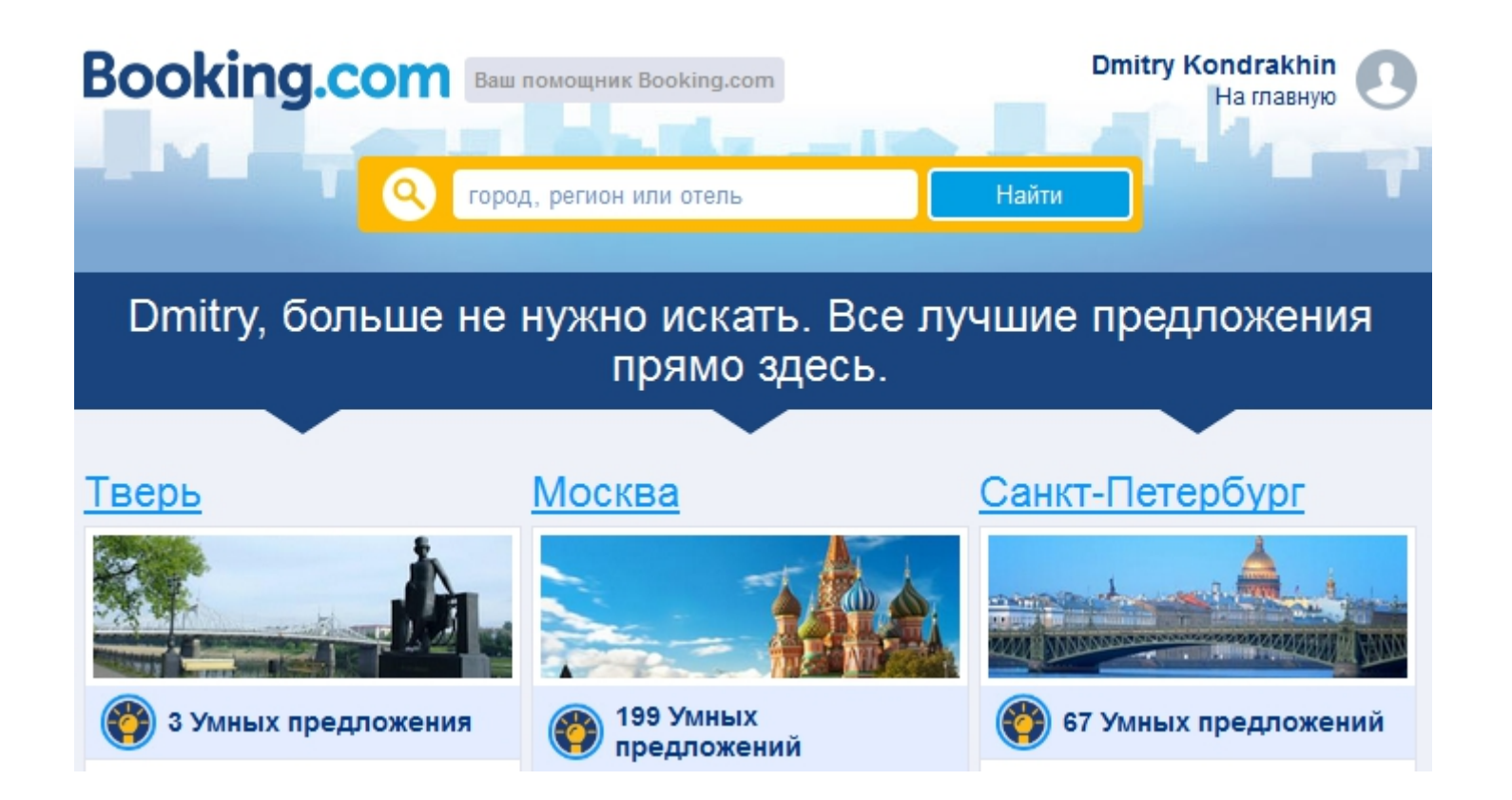

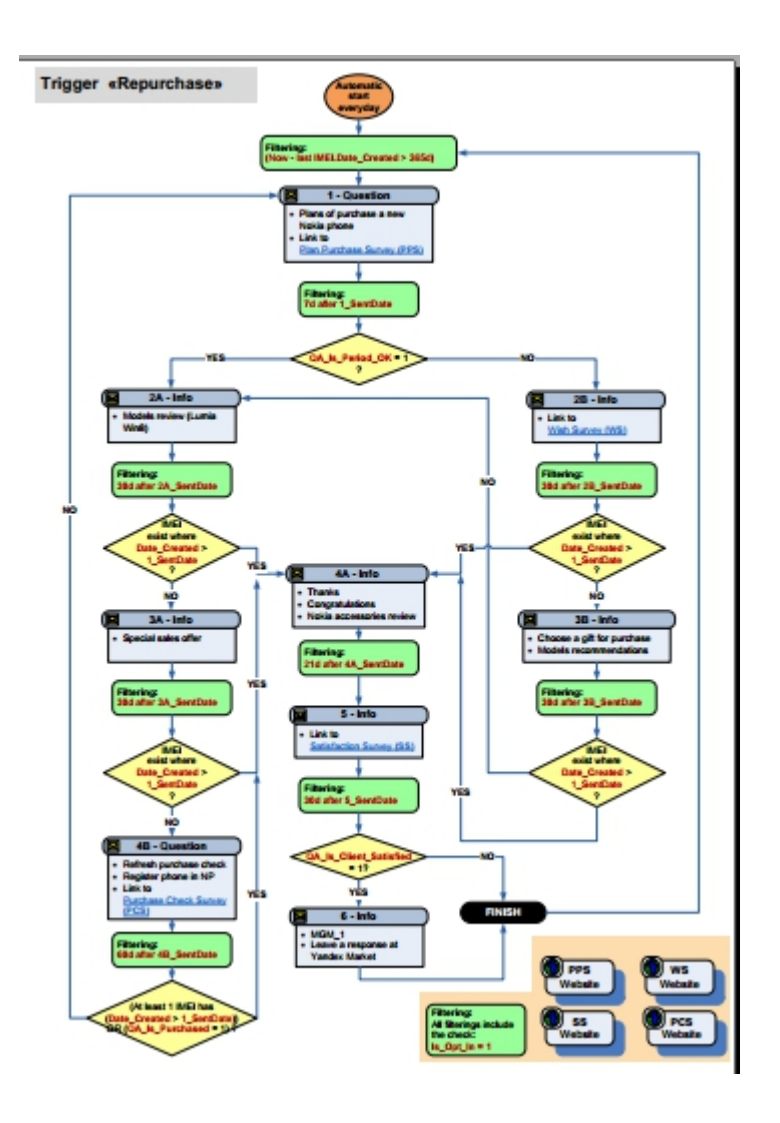

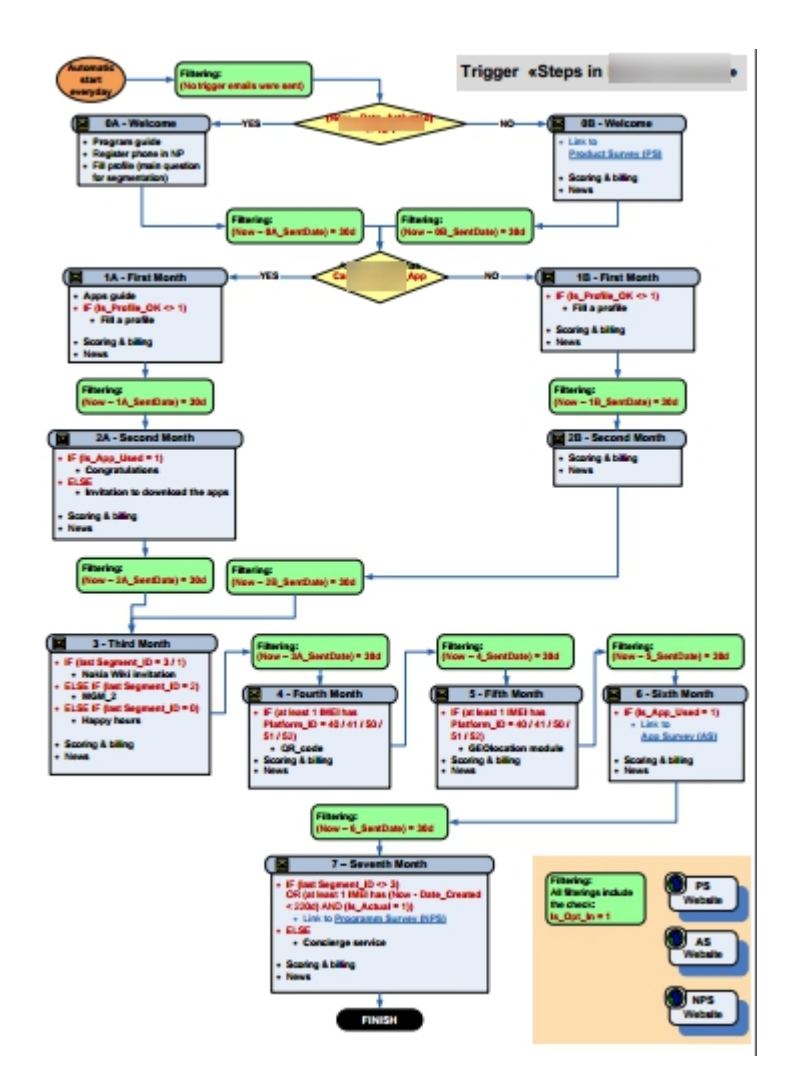

### **Автоматизация на стороне клиента**

- Вся логика и формирование контента на стороне сайта
- Платформа используется только для отправки транзакционных сообщений

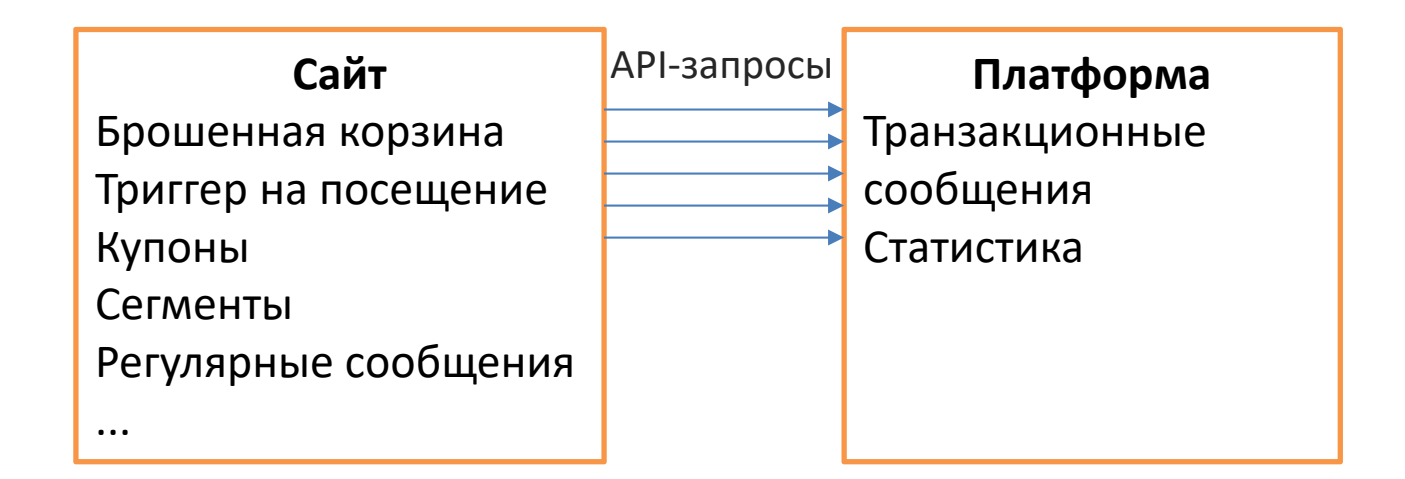

### **Автоматизация на стороне клиента**

- Поменять логику, шаблоны, контент может только программист
- С увеличением числа подписчиков возрастает нагрузка на сервер
- Сложно отслеживать открытия и клики для отправки триггерных сообщений

### **Рекомендации**

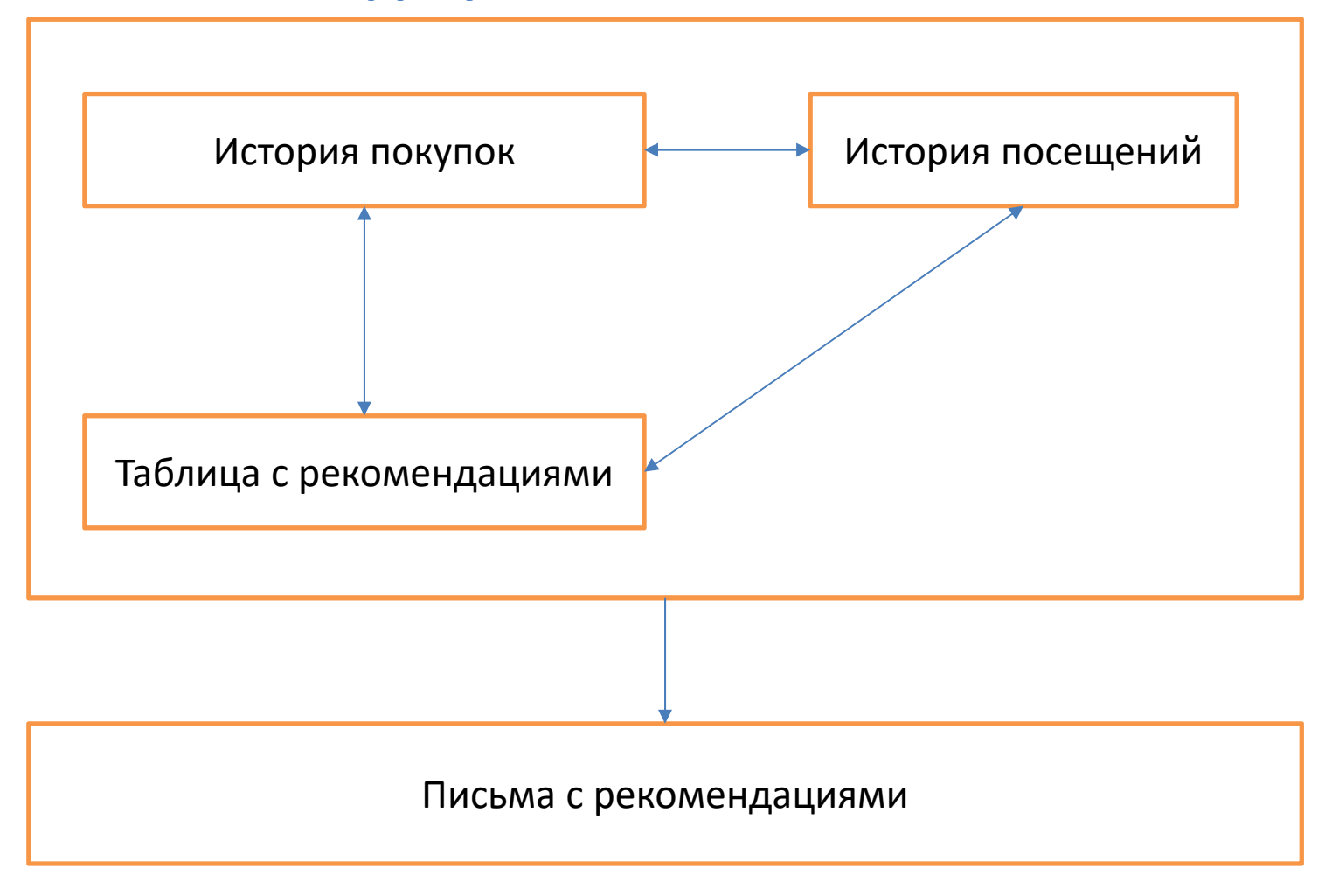

### **Рекомендации**

**Рекомендательные сервисы**

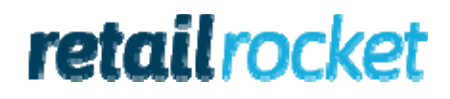

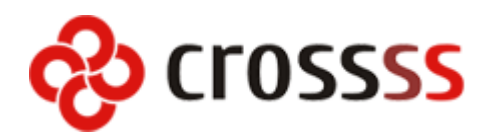

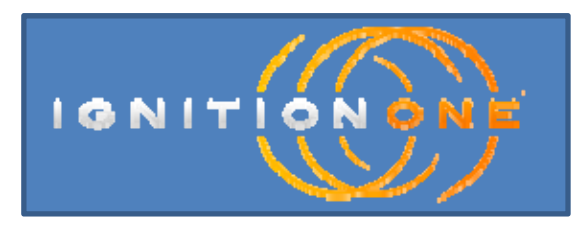

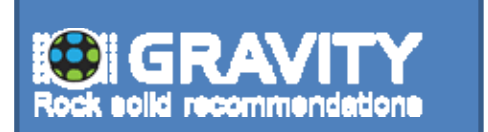

### **О чем поговорили**

- Автоматизация контента
- Автоматизация цепочек сообщений
- На чьей стороне автоматизировать
	- $\bullet$ Автоматизация на стороне платформы
	- $\bullet$ Автоматизация на стороне клиента
- Рекомендации в письмах

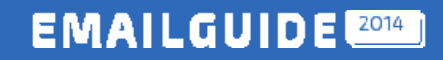

# **Спасибо за внимание!**

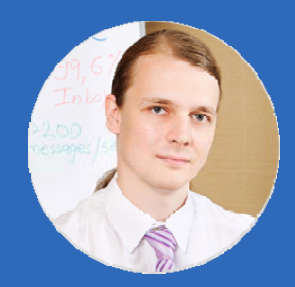

*Дмитрий Кондрахин Технический директор ExpertSender*

*dmitry.kondrakhin@expertsender.ru*

4 EmailMatrix